# <span id="page-0-0"></span>Interpolazione polinomiale in Matlab

### Alvise Sommariva

Universit`a degli Studi di Padova Dipartimento di Matematica Pura e Applicata

17 gennaio 2019

Sia  $\mathbb{P}_n$  lo spazio dei polinomi algebrici di grado al più n, ovvero del tipo

$$
q_n(x) = a_1x^n + a_2x^{n-1} + \ldots + a_nx + a_{n+1}.
$$

### Problema. (interpolazione polinomiale)

Il problema dell'interpolazione polinomiale consiste nel determinare il polinomio algebrico  $p_n \in \mathbb{P}_n$ , tale che assegnate le  $n+1$  coppie  $(x_0, y_0)$ ,  $(x_1, y_1)$ ,...,  $(x_n, y_n)$  $y_n$ ), con  $x_i \neq x_k$  se  $j \neq k$ , si abbia

$$
p_n(x_j)=y_j, \ \ j=0,\ldots,n.
$$

Si dimostra che tale polinomio algebrico  $p_n$  esiste ed è unico. In particolare

$$
p_n(x) = \sum_{i=0}^n y_i L_i(x)
$$

dove  $L_i$  sono i polinomi di Lagrange

$$
L_i(x) = \frac{\prod_{j=0, j \neq i}^{n} (x - x_j)}{\prod_{j=0, j \neq i}^{n} (x_i - x_j)}
$$

Supponiamo di dover interpolare le coppie  $(x_k, y_k)$ ,  $k = 0, \ldots, n$  e che sia

$$
\mathbf{x}=[x_0,\ldots,x_n],\mathbf{y}=[y_0,\ldots,y_n].
$$

I coefficienti del polinomio interpolatore sono ottenibili dal comando polyfit.

A tal proposito l'help di Matlab suggerisce:

```
\gg help polyfit
 polyfit Fit polynomial to data.
    P = polyfit(X, Y, N) finds the coefficients of a polynomial P(X)of
    degree N that fits the data Y best in a least−squares sense . P
         is a
    row vector of length N+1 containing the polynomial coefficients
         in
    descending powers, P(1) * X^N + P(2) * X^N(N-1) + ... + P(N) * X + P(N+1).
    . . . . . .
    Reference page for polyfit
    Other functions named polyfit
```
Per capire qualcosa in più eseguiamo il seguente codice

>> 
$$
x=[-2 1 3];
$$
  
>>  $y=[-2 11 17];$   
>>  $a=polyfit(x,y,2)$   
 $a =$  -0.2667 4.0667 7.2000

In effetti, calcolando manualmente il polinomio interpolatore si ha, semplificando quando ottenuto coi polinomi di Lagrange che è

$$
p_2(x) = (-4/15) \cdot x^2 + (61/15) \cdot x + (36/5)
$$
  
\n
$$
\approx 0.2\overline{6}x^2 + 4.0\overline{6}x + 7.2.
$$

Quindi, se  $a=(a_k)_{k=1,...,3}$ , abbiamo  $p_2(x)=a_1\,x^2+a_2\,x+a_3$  e più in generale, se  $p_n$  è il polinomio interpolatore di grado n, e  $a = (a_k)$  è il vettore ottenuto utilizzando polyfit, allora

$$
p_n(x) = a_1 x^n + a_2 x^{n-1} + \ldots + a_{n+1}.
$$

Per valutare in un vettore di ascisse  $\mathbf{X} = [X_k]_{k=1,...,m}$  un polinomio

$$
p_n(x) = a_1 x^n + a_2 x^{n-1} + \ldots + a_{n+1}
$$

i cui coefficienti sono quelli di in un vettore  ${\bf P}=[a_k]_{k=1,\ldots,n+1}$  usiamo il comando polyval.

Dall'help:

```
\gg help polyval
To get started, select "MATLAB Help" from the
Help menu .
POLYVAL Evaluate polynomial .
Y = \text{POLYVAL}(P, X), when P is a vector of length
N+1 whose elements are the coefficients of a
polynomial , is the value of the polynomial
evaluated at X.
...<br>Y=P(1)*X^N+P(2)*X^(N−1)+...+P(N)*X+P(N+1)
>>
```
**Dati i vettori** 

$$
\mathbf{x}=[x_k]_{k=1,\ldots,m},\ \mathbf{y}=[y_k]_{k=1,\ldots,m}
$$

sia  $p_{m-1}(x_k) = v_k$ , per  $k = 1, ..., m$ .

Sia  $\mathbf{s} = [s_k]_{k=1,\dots,M}$  un vettore di ascisse.

Desideriamo calcolare  $\mathbf{t} = [t_k]_{k=1,...,M}$  per cui  $t_k = p_{n-1}(s_k)$ , per ogni k.

Un tal proposito può essere raggiunto mediante la funzione:

```
function t =interpol(x, y, s)m=length (x) −1;<br>coeff=polyfit (x ,y ,m) ;<br>t=polyval (coeff ,s) ;
```
Quindi, siamo in grado tramite polyfit di determinare i coefficienti del polinomio interpolatore e tramite interpol di valutarlo in ascisse arbitrarie.

# L'esempio di Runge

Interpoliamo la funzione di Runge

$$
f(x) = \frac{1}{1+x^2}, \ \ x \in [-5, 5]
$$

sia su nodi equispaziati che di tipo Gauss-Chebyshev-Lobatto, scalati nell'intervallo ovvero

$$
x_k = \frac{(a+b)}{2} + \frac{(b-a)}{2} t_k, \ k = 0, \ldots, n
$$
 (1)

con  $a = -5$ ,  $b = 5$  Non è difficile verificare che  $f \in C^{\infty}([-5, 5])$ . A tal proposito definiamo la funzione di Runge

```
function \lceil fx \rceil = runge(x)% in put
\begin{array}{ccc} \% & \dots & \dots & \dots \\ \% & \times & \dots & \times \end{array} vettore di ascisse
\% output
 % y: vettore la cui "k"—sima componente e′il<br>%   valore assunto dalla funzione di Runge "f(s)=1/(1+s^2)";
    n ella "k"-sima componente di "x".
fx = 1./(x.^2+1) ;
```
# L'esempio di Runge

Di seguito definiamo una funzione gc1 che genera n nodi di Gauss-Chebyshev-Lobatto nell'intervallo [a, b]:

```
function xc=gcl(a, b, n)% in put :
 a, b: estremi dell'intervallo
  n : numero dei nodi di Chebyshev-Lobatto.
%
 output:% xc : vettore di nodi di Chebyshev-Lobatto.
m = 1:1:nxc=(a+b)/2-((b-a)/2)*cos(p+i(m-1)/(n-1));
```
#### Nota.

Si osservi che essendo m un vettore di lunghezza n, necessariamente  $xc$  mye pure un vettore di lunghezza n.

# L'esempio di Runge

Quindi scriviamo il file esperimento.m

```
function esperimento
% oggetto:
% esempio di Runge per grado fissato "n", in nodi equispaziati e di
% Chebyshev-Lobatto.
\frac{1}{6} grado interpolante.
n=12:
% nodi test
s = -5.10/1000.5interpolazione nodi equispaziati
x=-5:10/n:5; y=runge(x);
t=interpol(x, y, s);
    ── interpolazione nodi GCL
xgc1=gc1(-5,5,n+1); ygc1=runge(xgc1);tt = interval(xgc1, ygc1, s);% - plot runge vs interpolanti
% prima figura
fs=runge(s);
c l f :
figure(1); % prima figura (nodi equi.)
plot(s, fs, s, t, 'LineWidth', 2);hold on:title ('Errori di interpolazione');
legend ('funzione runge', 'intp. nodi eqsp.');
hold off;
```

```
% seconda figura
figure (2): % seconda figura (nodi GCL)
plot(s, fs, s, tt, 'LineWidth', 2);
hold on:
legend ('funzione runge', 'intp. nodi GCL');
title ('Errori di interpolazione');
hold off:
% valutazione errori assoluti
fs = runge(s): % valutazione funzione di Runge, punti test
ee=max(abs(fs-t)); % nodi equispaziati
ec=max(\text{abs}(fs-tt)); % nodi GCL
fprintf('\n \t[Errori interpolazione][E]:%1.2e [GCL]:%1.2e',ee,ec);
fprintf (' \n\cdot \n\cdot) ;
```
Nell'esperimento, detta  $f$  la funzione di Runge, abbiamo

determinato un vettore s di 1001 ascisse equispaziate in [−5, 5], ovvero

$$
s_k=-5+(k-1)h,\ \ k=1,\ldots,1001,\ \ h=1/1000;
$$

**■** determinato un vettore x di 13 ascisse equispaziate in  $[-5, 5]$ , ovvero

$$
x_k = -5 + (k-1)h, \ \ k = 1, \ldots, 13, \ \ h = 1/12;
$$

- determinato un vettore y di 13 ordinate in cui  $y_k = f(x_k)$ ,  $k = 1, ..., 13$ ;
- valutato nei punti  $s_i,~i=1,\ldots,1001$ , il polinomio  $\rho_{12}^{(E)}\in \mathbb{P}_{12}$  che interpola le coppie  $(x_k, y_k)$ ,  $k = 1, ..., 13$  e posto  $t_i = p_{12}^{(E)}(s_i)$ ,  $i = 1, ..., 1001$ .

## L'esempio di Runge, commento a esperimento

- determinato un vettore xg ${\tt cl}$  di 13 ascisse, diciamo  $x_k^{(\text{GCL})}$  corrispondenti ai nodi di Gauss-Chebysheb-Lobatto;
- determinato un vettore yg ${\tt cl}$  di 13 ordinate, diciamo  $y_k^{(GCL)}$  in cui

$$
y_k^{(GCL)} = f(x_k^{(GCL)}), k = 1,..., 13
$$

- valutato nei punti  $s_i, i = 1, ..., 1001$ , il polinomio  $p_{12}^{(GCL)} \in \mathbb{P}_12$  che interpola le coppie  $(x_k^{(GCL)}, y_k^{(GCL)}), k = 1, ..., 13$  e posto  $tt_i = p_{12}^{(GCL)}(s_i)$ ,  $i = 1, \ldots, 1001,$
- disegnato in un due figure, utilizzando rispettivamente i comandi  $figure(1)$  e  $figure(2)$ , e con legende basate rispettivamente sulle stringhe

1 'funzione runge', 'intp. nodi eqsp.',

- 2 'funzione runge', 'intp. nodi GCL.',
- e le figure abbiano spessore della linea specificato da

```
'LineWidth',2
```
e in entrambi i casi quale titolo

```
'Errori di interpolazione'
```
calcolato il valore

$$
\max_{k=1,\ldots,1001} |f(s_k) - p_{12}^{(E)}(s_k)|
$$

e assegnato alla variabile ee;

calcolato il valore

$$
\max_{k=1,\ldots,1001} |f(s_k) - p_{12}^{(GCL)}(s_k)|
$$

e assegnato alla variabile ec;

- espresso in command-window i valori ee e ec con una cifra prima della virgola e 2 dopo, in notazione esponenziale.
- andato a capo due volte per abbellimento.

## L'esempio di Runge, commento a esperimento

Se lo eseguiamo dalla command-window:

```
>> esperimento
   [ ERR . ] [ EQS ] : 3 . 6 6 e+00 [ GCL ] : 8 . 4 4 e−02
>>
```
e i grafici

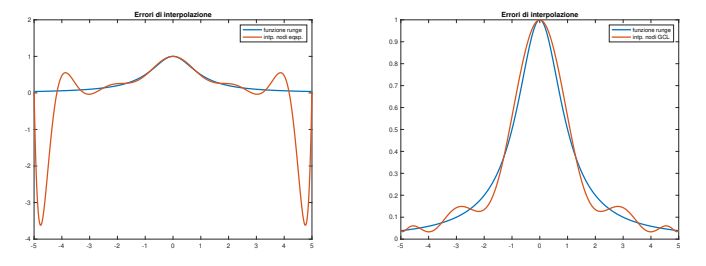

Figura: Grafici della funzione di Runge e delle interpolanti di grado 12, in nodi equispaziati e di Gauss-Chebyshev-Lobatto Dai grafici e dai risultati numerici si capisce la povera performance di  $\rho_{12}^{(E)}$  in nodi equispaziati, soprattutto in virtù delle forti oscillazioni vicino agli estremi, e la buona qualità dell'interpolante  $p_{12}^{(GCL)}$  nei nodi di Gauss-Chebyshev-Lobatto.

Al variare di n:

- Otteniamo la tabella degli errori vista in precedenza.
- Notiamo che la scelta di n non può essere eccessiva. Provare  $n = 30$ .
- Risulta evidente che non sussiste la convergenza puntuale al crescere di  $n$ , di  $\rho_{n}^{(\mathsf{E}\,\,}$ alla funzione di Runge  $f(x)=1/(1+x^2)$ , qualora si utilizzino nodi equispaziati.
- Risulta evidente che sussiste la convergenza puntuale al crescere di  $n$ , di  $\rho_n^{(GCL)}$  alla funzione di Runge  $f(x)=1/(1+x^2)$ , qualora si utilizzino nodi di Gauss-Chebyshev-Lobatto.

# L'esempio di Runge, esercizi

### Esercizio (1)

Prendendo come esempio il file esperimento, lo si modifichi nel file test\_runge cosicchè :

- abbia come input la variabile n, grado dell'interpolante  $p_n$  che non sia necessariamente 12;
- abbia come output le variabili ee, ec, ovvero approssimanti  $\max_{x \in [-5,5]} |f(x) - \rho_n^{(\mathcal{E})}(x)|$ , max $_{x \in [-5,5]} |f(x) - \rho_n^{(\mathcal{GCL})}(x)|$ , con  $\rho_n^{(\mathcal{E})}$ ,  $\rho_n^{(\mathcal{GCL})}$ le interpolanti polinomiali di grado n della funzione di Runge f rispettivamente in  $n + 1$  nodi equispaziati e di Gauss-Chebyshev-Lobatto; esegua il test dell'interpolazione in

$$
s_k = -5 + (k-1)h, \ \ k = 1, \ldots, 10001, h = \frac{1}{10000}
$$

non contenga grafici;

non contenga statistiche fornite all'utente;

```
abbia la seguente intestazione
```

```
% Oggetto:<br>% Sia "f" la funzione di Runge e con "p^(E)_n",<br>% "p^(GCL)_n" le interpolanti polinomiali della
% funzione di Runge "f" rispettivamente in "n+1"<br>% nodi equispaziati e di Gauss−Chebyshev−Lobatto.
% Si approssimano<br>% ee=max.{x in [-5,5]} |f(x)-p^(E)_n(x)|<br>% ec=max.{x in [-5,5]} |f(x)-p^(GCL)_n(x)|<br>% Input:
% n: grado delle interpolanti<br>%<br>% Output:
% ee: max {x in [−5,5]} | f(x)−p^(E)_n(x)|<br>% ec: max {x in [−5,5]} | f(x)−p^(GCL) _n(x)|
```
# L'esempio di Runge, esercizi

### Esercizio (2)

Utilizzando la funzione test runge, si definisca una funzione demo runge1 che

- non abbia variabili di input, né di output;
- calcoli il valore assunto dalle variabili ee e ec, definendo i vettori eev, ecv, aventi lunghezza 13, tali che
	- la n sima componente di eev corrisponda al valore ee fornito tramite test\_runge per tale n,
	- la n sima componente di ecv corrisponda al valore ec fornito tramite test\_runge per tale n,
- esegua in una due figure (prima del primo plot si utilizzi il comando figure(1) e prima del secondo plot si si utilizzi il comando figure(2)) i grafici in scala semilogaritmica sia delle coppie  $(n, \text{eev}(n))$  che delle coppie  $(n, \text{ecv}(n))$ ,
- utilizzi quale titolo della prima figura la stringa

```
'Errori di interpolazione: nodi equispaziati'
```
ed il plot abbia la preferenza 'LineWidth',2;

utilizzi quale titolo della seconda figura la stringa

'Errori di interpolazione: nodi GCL'

ed il plot abbia la preferenza 'LineWidth',2;

- salvi su un file errori interpolazione.txt, i valori di n utilizzati, gli errori eev, ecv, cosicchè la tabella risultante abbia alla k-sima riga,
	- l'indice k con 2 cifre prima della virgola e nessuna dopo la virgola, in notazione decimale,
	- $\blacksquare$  l'errore eev(k), ovvero la k-sima componente del vettore eev, con 1 cifra prima della virgola, una dopo la virgola, in notazione esponenziale,
	- $\blacksquare$  l'errore ecv(k), ovvero la k-sima componente del vettore ecv, con 1 cifra prima della virgola, una dopo la virgola, in notazione esponenziale.

### <span id="page-19-0"></span>Esercizio (3)

Prendendo come esempio il file esperimento, lo si modifichi nel file demo\_runge2 cosicchè :

invece di eseguire il grafico della funzione e delle sue interpolanti polinomiali di grado 12, ovvero p $_{12}^{(\mathcal{E})}$ ,  $p_{12}^{(\mathcal{S}\mathcal{C}\mathcal{L})}$ , valuti le funzioni

$$
|f(x) - p_{12}^{(E)}(x)|, \quad |f(x) - p_{12}^{(GCL)}(x)|
$$

nei punti

$$
s_k = -5 + (k-1)h, \ \ k = 1, \ldots, 1000001, h = \frac{1}{1000000}
$$

e ne disegni in due figure separate, in scala semilogaritmica.

la prima figura abbia titolo

Errori di interpolazione: nodi equi.

la seconda figura abbia titolo

```
Errori di interpolazione: nodi GCL
```
non si salvino risultati su testo.